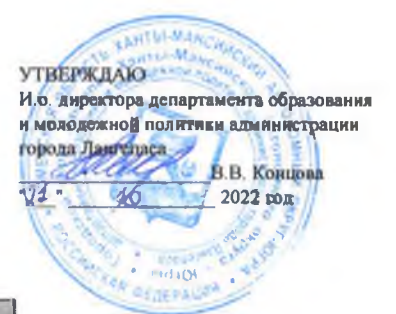

### ШЭ ВОШ ПО ИСТОРИИ ПРОТОКОЛ по результатам проверки работ обучающихся 6 классов

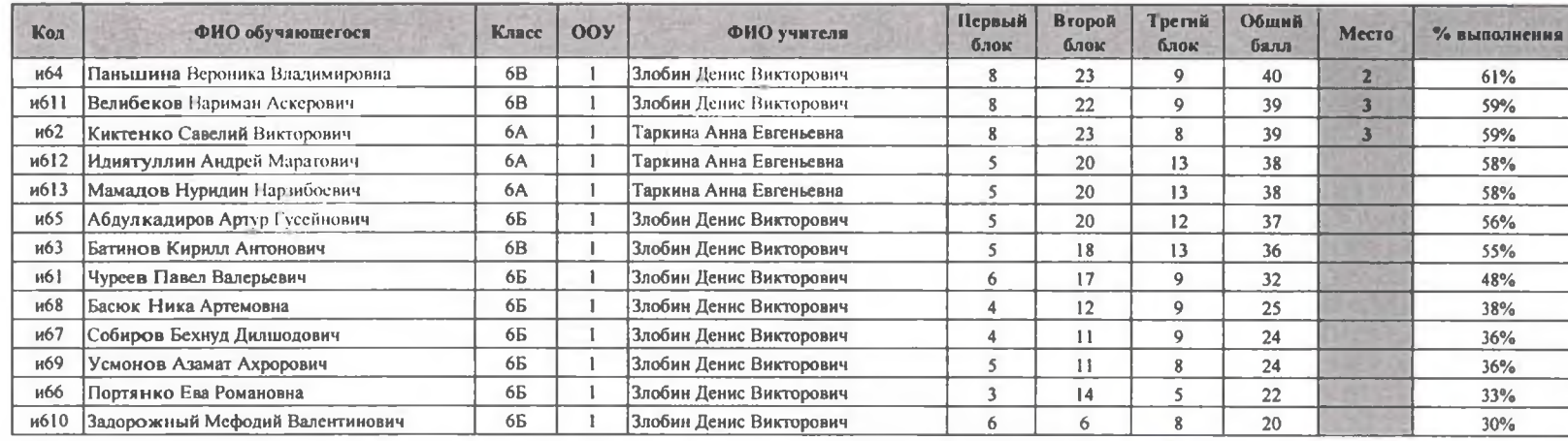

Максимальный балл 66

Председатель жюри: Т.В. Молдабекова Члены жюри: А.А. Таркина А.А. Гималов И.А. Шайнурова Д.В. Злобин

**УТВЕРЖДАЮ** И.о. директора департамента образования и молодежной политики администрации города Лангеласа В.В. Концова 2022 год

### ШЭ ВОШ ПО ИСТОРИИ ПРОТОКОЛ по результатам проверки работ обучающихся 7 классов

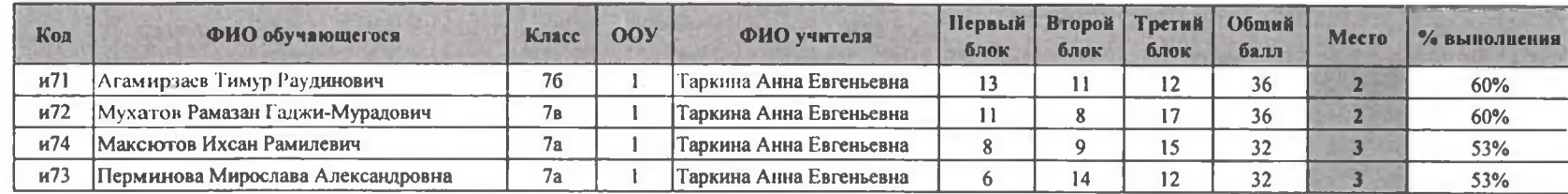

Максимальный балл 60 Председатель жюри: Т.В. Молдабскова Члены жюри: А.А. Таркина Лет A.A. Гималов J Д.В. Злобин

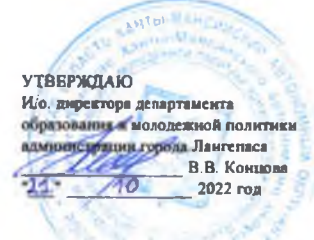

## ШЭ ВОШ ПО ИСТОРИИ

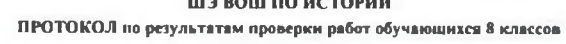

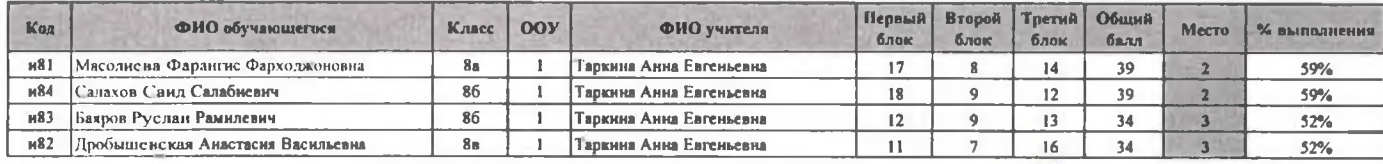

Максимальный балл 66

Председатель жюри: Т.В. Молдабеко-д Члены жюри: А.А. Таркина У A.A. THMARGE They - 19 И.А. Шайнурова Д.В. Злобин

 $\bullet$ 

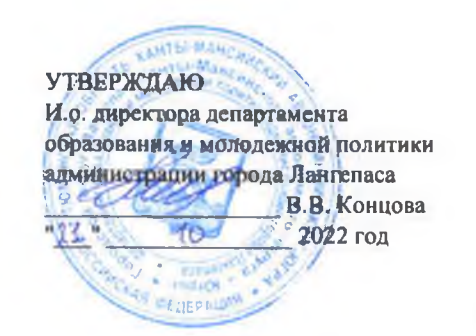

# ШЭ ВОШ ПО ИСТОРИИ

## ПРОТОКОЛ по результатам проверки работ обучающихся 9 классов

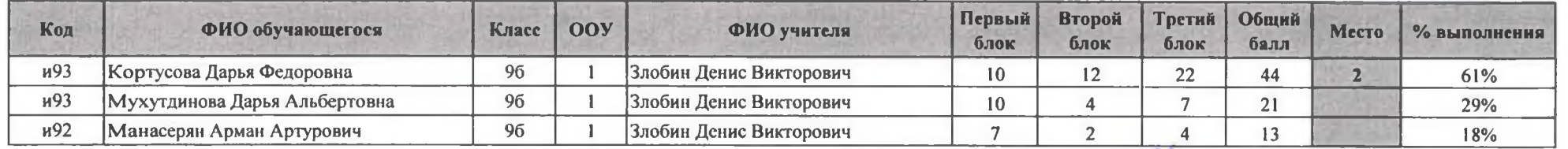

Максимальный балл  $72$  Председатель жюри: Т.В. Молдабекова

Члены жюри: А.А. Таркина А.А. Гималов И.А. Шайнурова Д.В. Злобин

**УТВЕРЖДАЮ** И.о. янректора депадтамента образования и молодежной политики администрации города Лангераса В.В. Концова a Ma  $-14.1$ 40 2007 2022 год

PRITION

**B** OF THE AUT

**SAMTIAN** 

19 октября 2022 год

### ШЭ ВОШ ПО ИСТОРИИ ПРОТОКОЛ по результатам проверки работ обучающихся 11 классов

Первый Второй Третий O<sub>omni</sub> Код ФИО обучающегося Класс OOY ФИО учителя Mecro % выполнения блок блок блок балл и111 Минниахметова Луиза Ильгизовна  $11a$  $\mathbf{1}$ Злобин Денис Викторович  $\overline{9}$  $32$ 15 56  $\overline{2}$ 67% и112 Мазаитова Замира Эркиновна  $11a$ Злобин Денис Викторович  $\mathbf{1}$  $\overline{7}$  $24$ 20  $51$  $\overline{\mathbf{3}}$ 61% Максимальный балл 83 Председатель жюри: Т.В. Молдабекова Члены жюри: А.А. Таркина А.А. Гималов 锰 И.А. Шайнурова И Д.В. Злобин